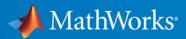

# What's New in MATLAB, Simulink, and RoadRunner for **Automated Driving Development**

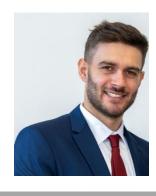

Marco Rossi

MathWorks Academia Team

mrossi@mathworks.com

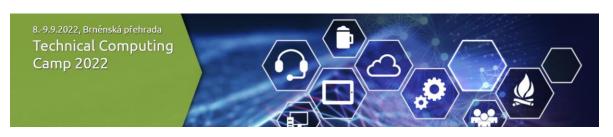

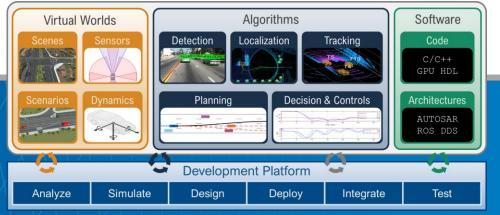

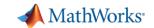

Dr.-Ing. Marco Rossi

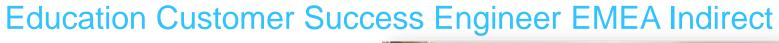

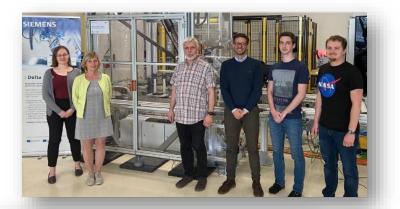

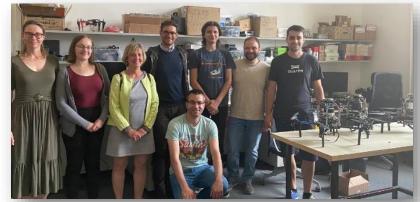

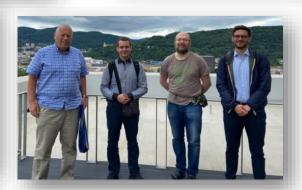

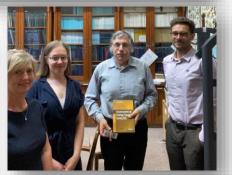

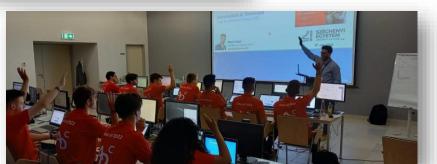

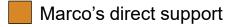

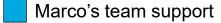

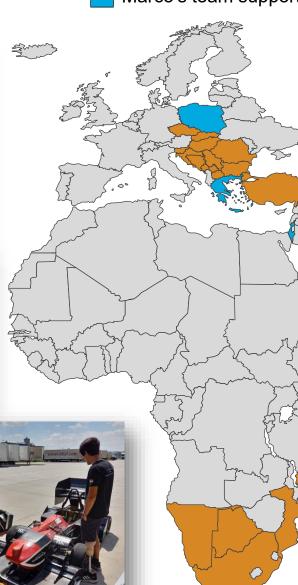

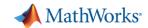

### **Develop Automated Driving Applications**

with MATLAB, Simulink, & RoadRunner

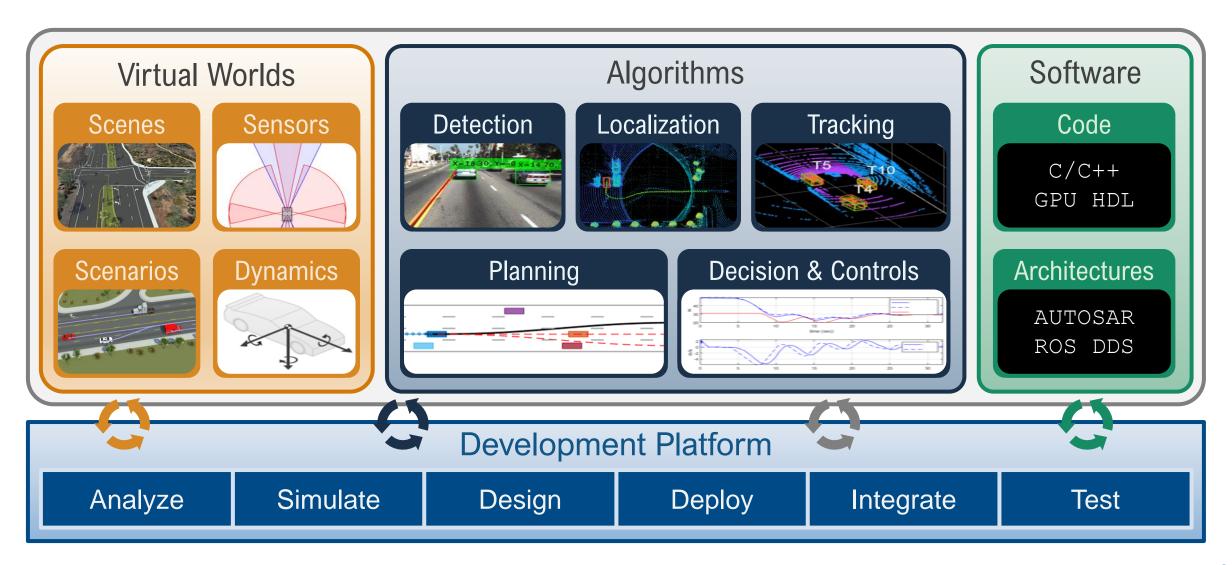

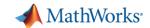

### Develop <u>virtual worlds</u> for automated driving applications

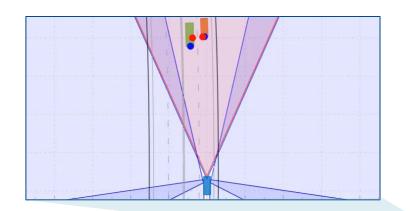

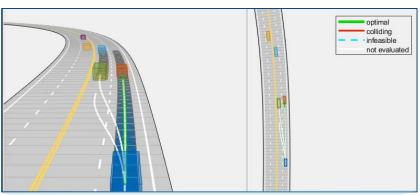

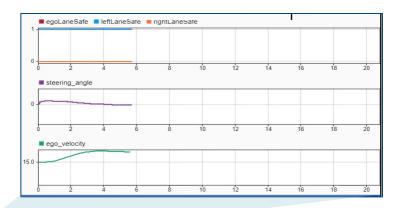

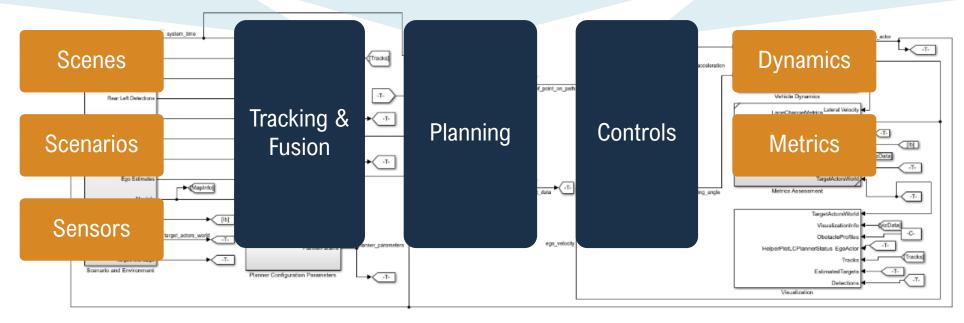

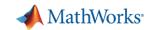

### Develop <u>algorithms</u> for automated driving applications

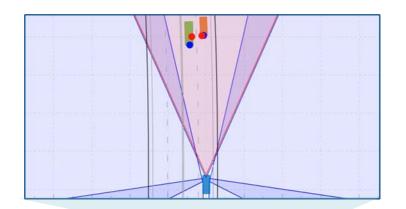

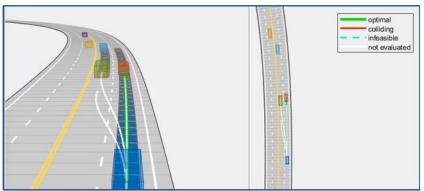

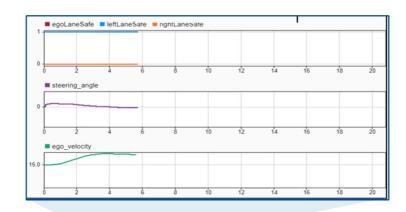

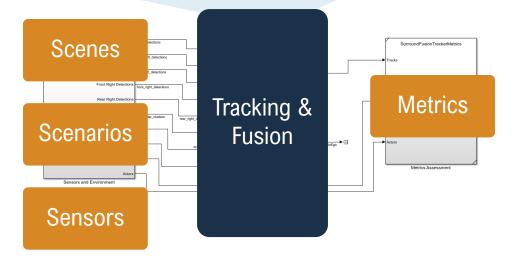

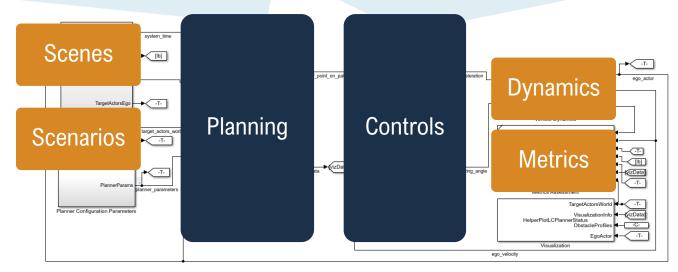

Convright 2021 The MathWorks Inc.

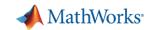

### Develop software for automated driving applications

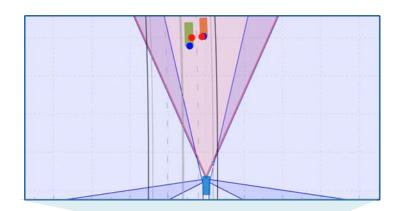

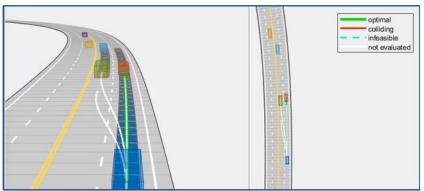

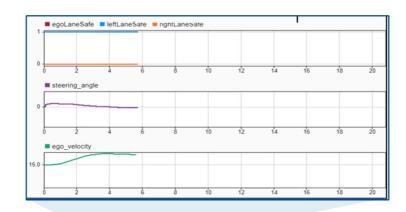

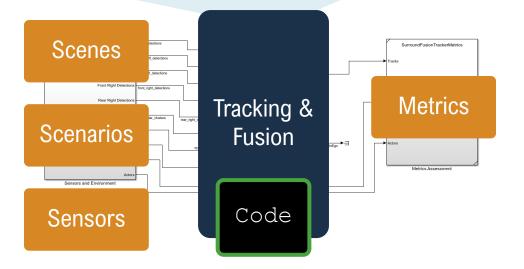

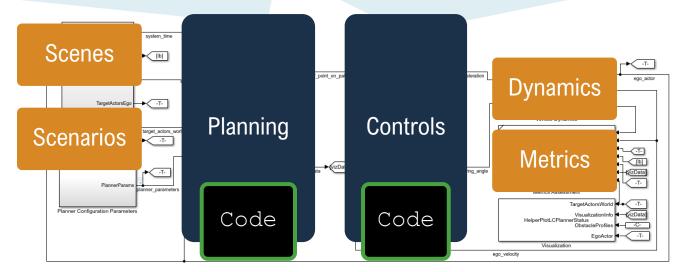

Convright 2021 The MathWorks Inc.

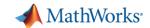

## Develop scenarios for automated driving applications

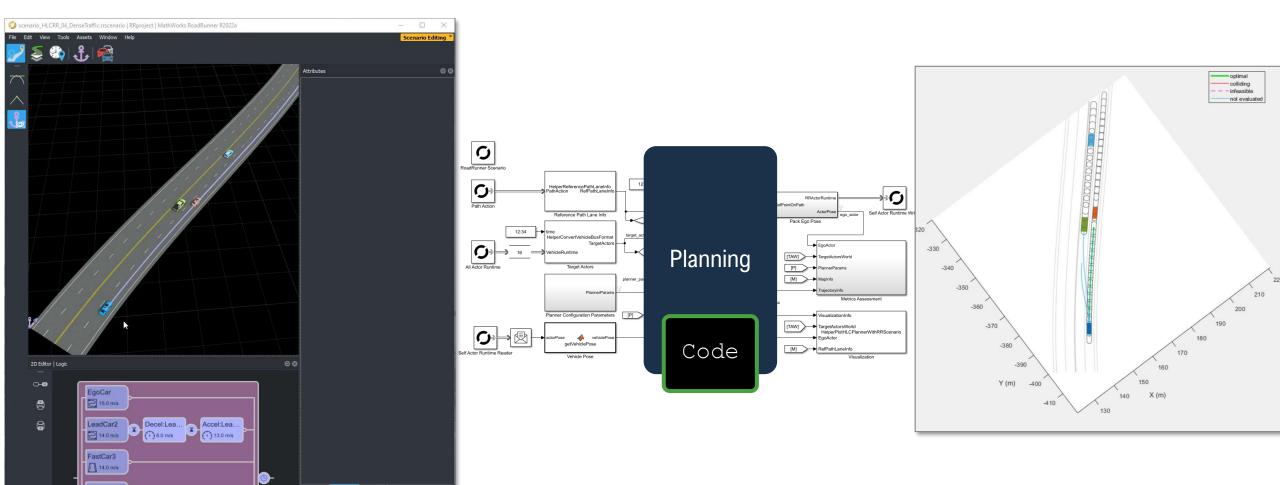

Author map-aware vehicle paths, specify scenario logic conditions and goals

Highway Lane Change Planner with RoadRunner Scenario

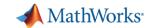

## **Develop Automated Driving Applications**

with MATLAB, Simulink, & RoadRunner

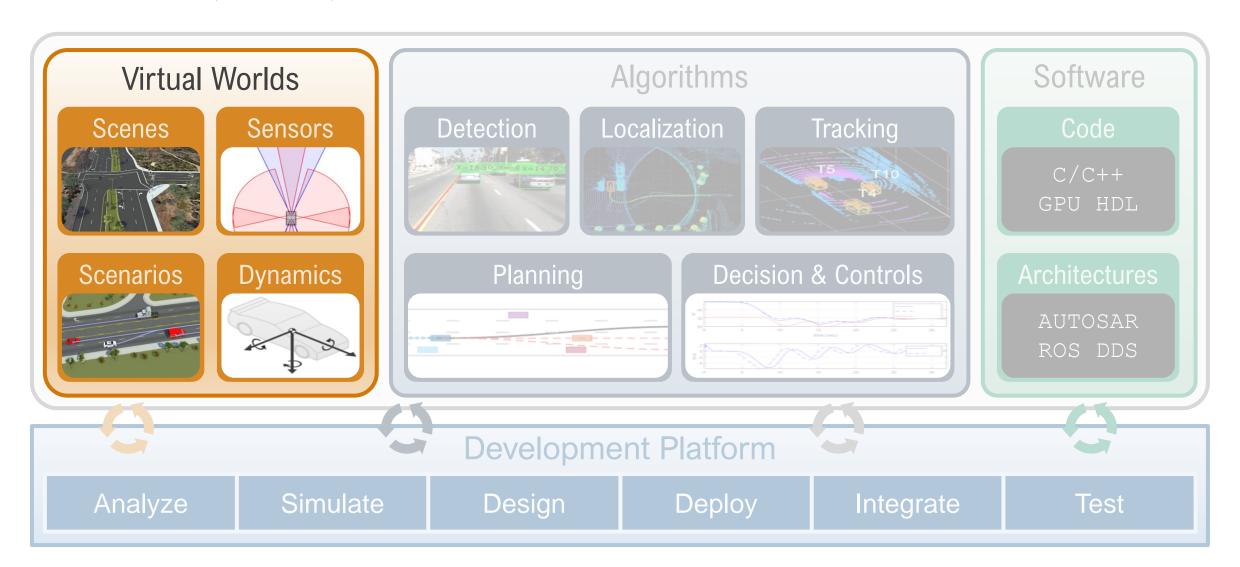

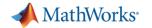

### Design 3D scenes for automated driving applications

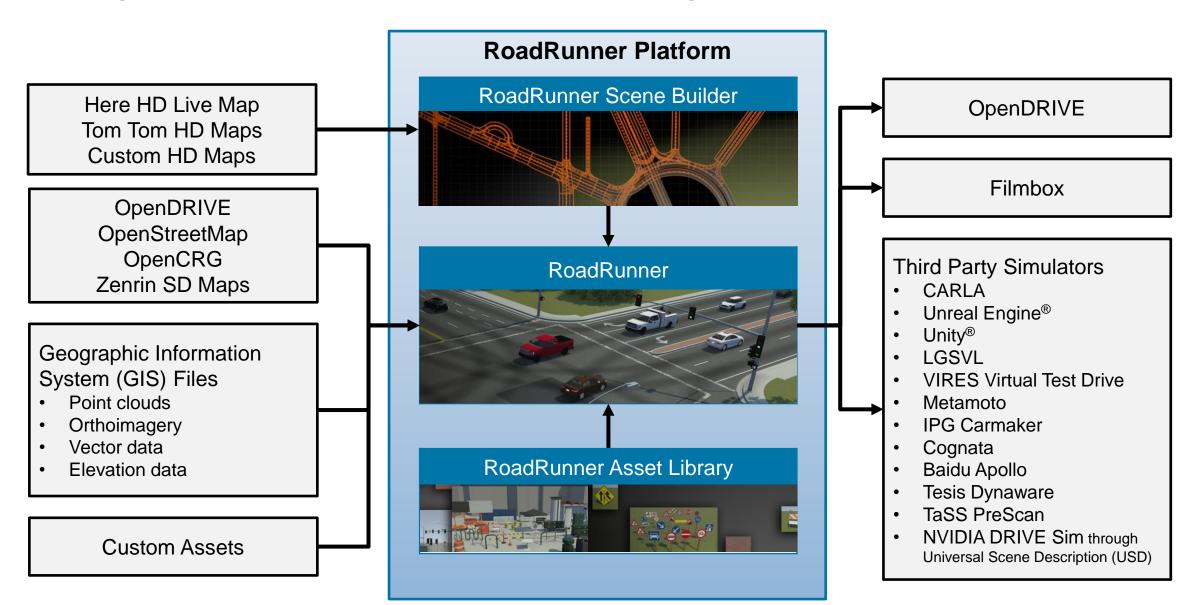

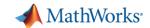

#### Learn about new features to author 3D scenes

#### RoadRunner API

## RoadRunner API RoadRunner

#### Import OpenCRG

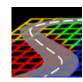

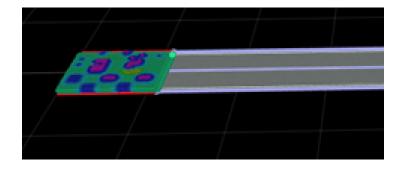

Road CRG Tool
RoadRunner

#### Import Custom HD Maps

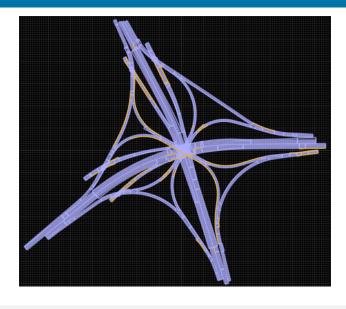

Build Scenes Using TomTom HD Map

Data

RoadRunner Scene Builder

R2021b

R2021b

R2021b

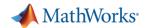

## Develop Scenarios for Automated Driving Applications with RoadRunner Scenario

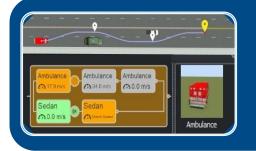

**Design and Simulate Scenarios** 

- Design paths and scenario logic
- Relocate scenarios to different scenes
- Programmatically vary parameters

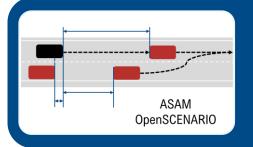

**Interface with OpenSCENARIO** 

- Export to OpenSCENARIO v2.0
- Export to OpenSCENARIO v1.x
- Import trajectories from OpenSCENARIO v1.0

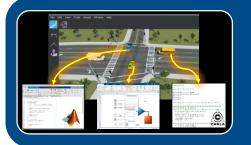

Simulate with MATLAB, Simulink, and CARLA

- Author actor behaviors in MATLAB
- Author actor behaviors in Simulink
- Author actor behaviors in CARLA

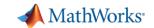

### Simulate sensors for automated driving applications

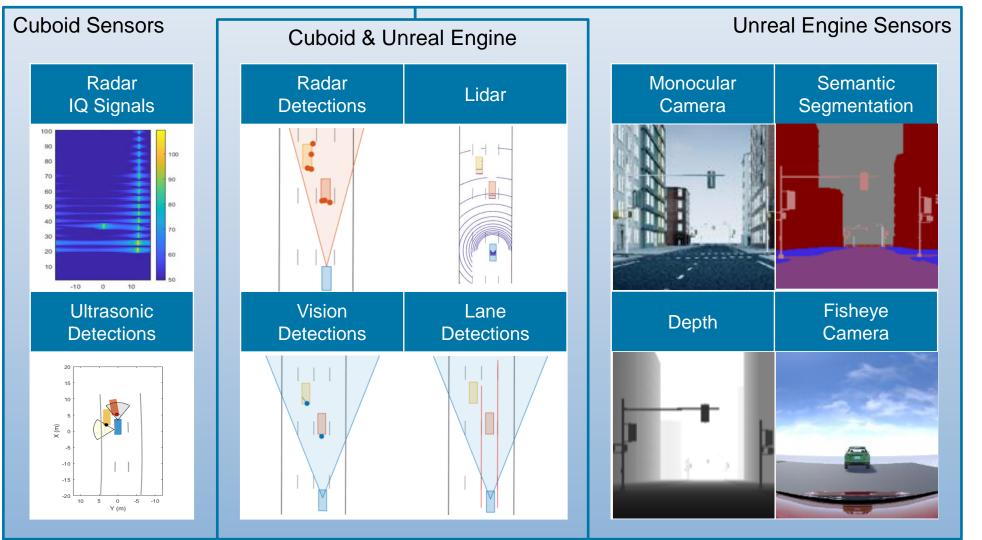

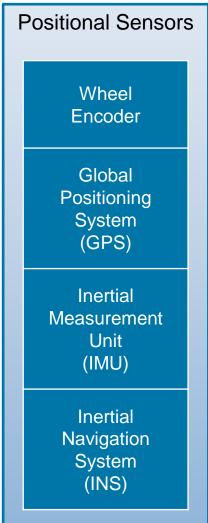

Commonly used tools: Automated Driving Toolbox<sup>™</sup>, Radar Toolbox, Navigation Toolbox<sup>™</sup>

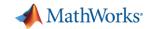

#### Learn about new features to simulate sensors

#### Lidar Reflectivity (Unreal)

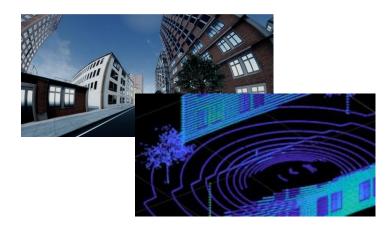

Simulation 3D Lidar
Automated Driving Toolbox

#### Simulation 3D Lidar

Ultrasonic Sensor (Cuboid)

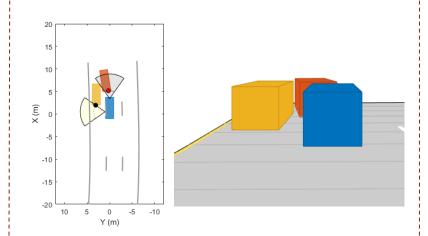

<u>Ultrasonic Detection Generator</u> *Automated Driving Toolbox* 

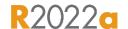

Radar Reflection (Cuboid)

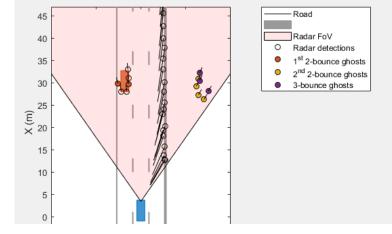

Simulate Radar Ghosts due to

Multipath Return

Radar Toolbox, Automated Driving Toolbox

R2021b

R2022a

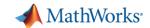

## **Develop Automated Driving Applications**

with MATLAB, Simulink, & RoadRunner

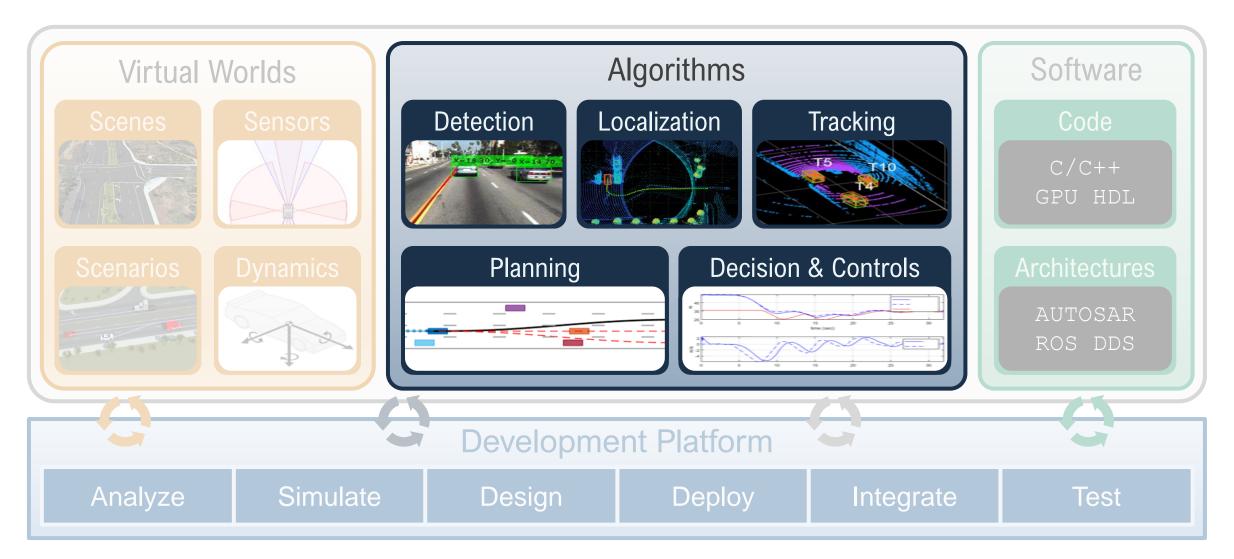

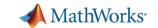

### Design planning and control algorithms for automated driving

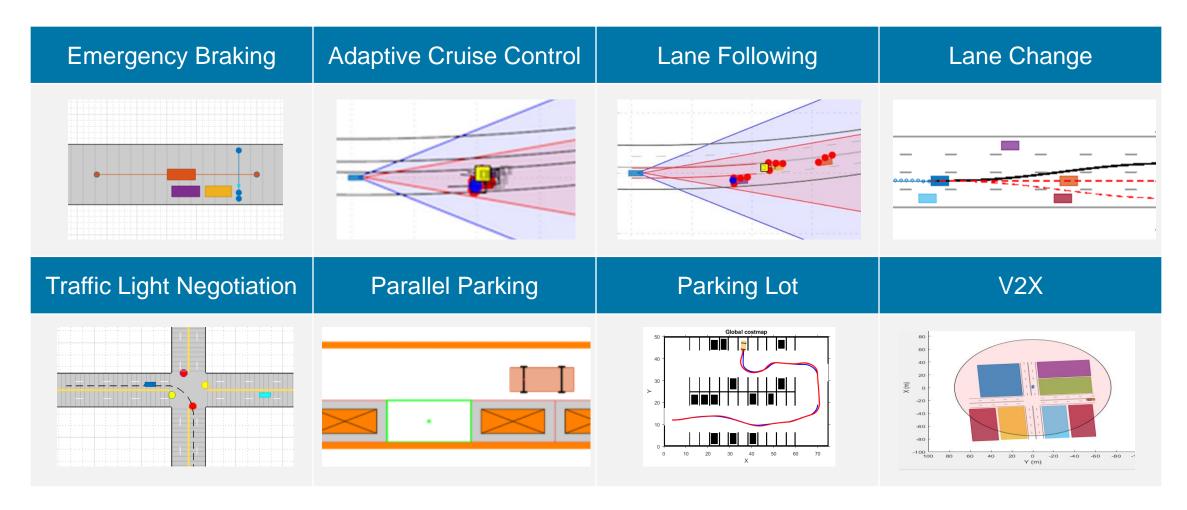

Commonly used tools: Automated Driving Toolbox, Model Predictive Control Toolbox, Stateflow, Navigation Toolbox, Reinforcement Learning, Robotics System Toolbox

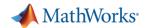

#### Learn about new features for planning and controls

#### Truck Trailer Parking

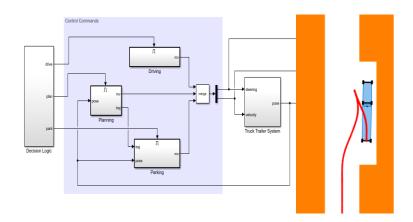

Parallel Parking of Truck Trailer Using

Multistage Nonlinear MPC

Model Predictive Control Toolbox,

Optimization Toolbox

R2022a

#### V2X

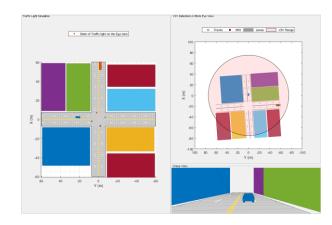

<u>Traffic Light Negotiation Using</u>
<u>Vehicle-to-Everything Communication</u> *Automated Driving Toolbox, Stateflow, Model Predictive Control Toolbox* 

R2022a

## 14 DOF Vehicle Dynamics in AEB

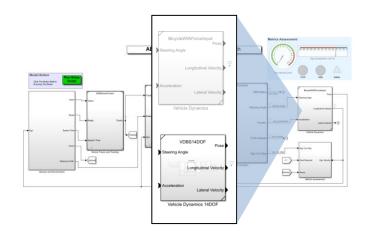

## Autonomous Emergency Braking with Vehicle Variants

Automated Driving Toolbox, Vehicle Dynamics Blockset

R2022a

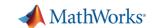

## Design tracking and fusion algorithms for automated driving

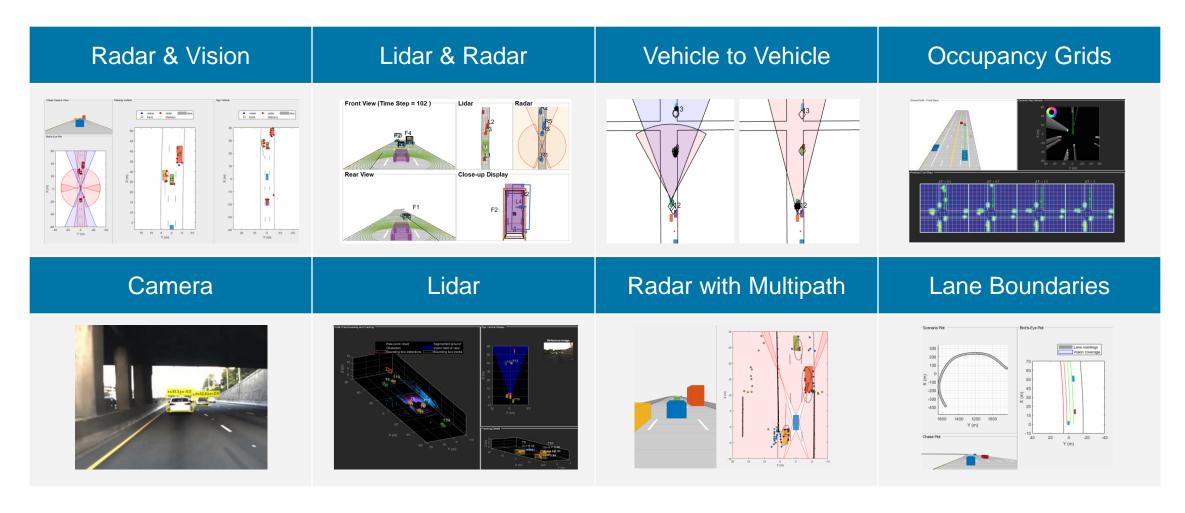

Commonly used tools: Automated Driving Toolbox, Tracking and Fusion Toolbox, Radar Toolbox

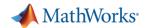

#### Learn about new features for sensor fusion and tracking

## Event Based Sensor Fusion and Tracking with Retrodiction

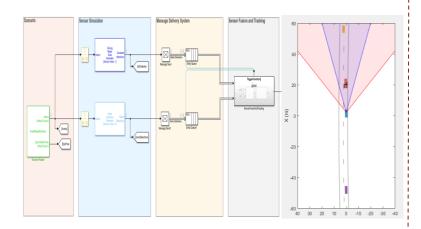

Event-Based Sensor Fusion and Tracking with Retrodiction
Sensor Fusion and Tracking Toolbox,
Automated Driving Toolbox

R2021b

## Object Tracking and Motion Planning

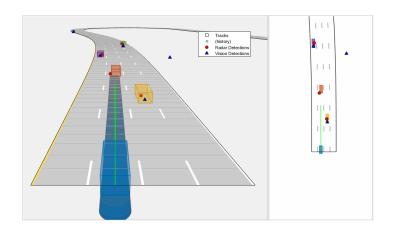

Object Tracking and Motion Planning
Using Frenet Reference Path
Navigation Toolbox, Automated Driving
Toolbox

R2021b

#### OSPA<sup>2</sup> Metric

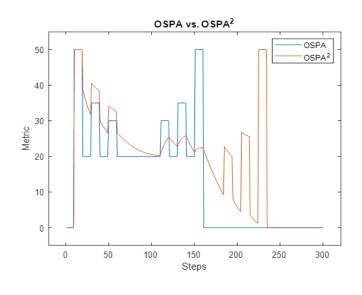

Optimal Subpattern Assignment Metric Sensor Fusion and Tracking Toolbox

R2022a

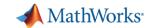

### Design detection and localization algorithms for automated driving

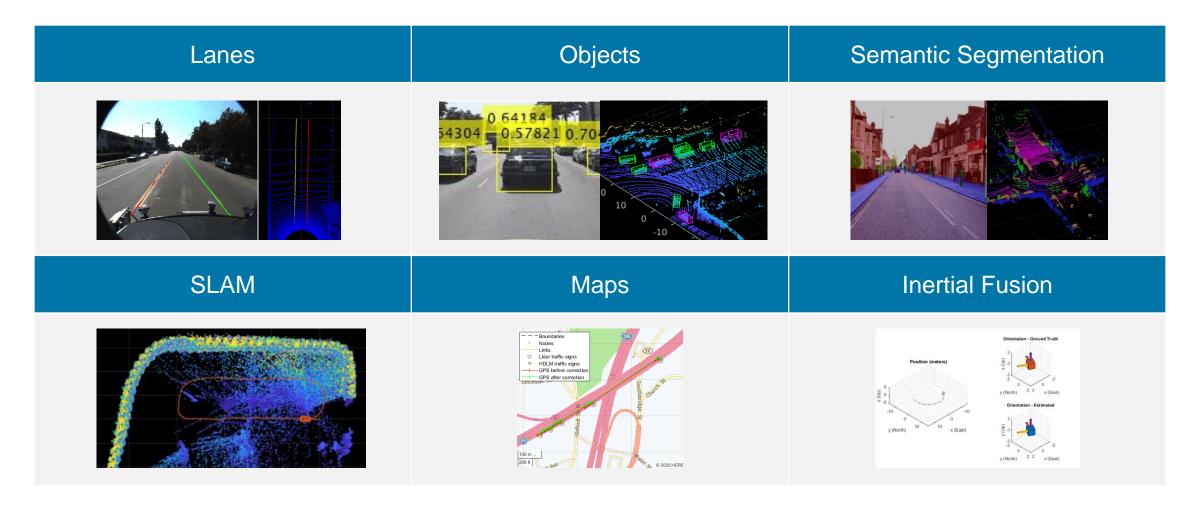

Commonly used tools: Automated Driving Toolbox, Computer Vision, Lidar Toolbox, Radar Toolbox, Deep Learning Toolbox, Navigation Toolbox

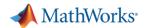

#### Learn about new features for detection and localization

#### YOLO V4 Object Detector

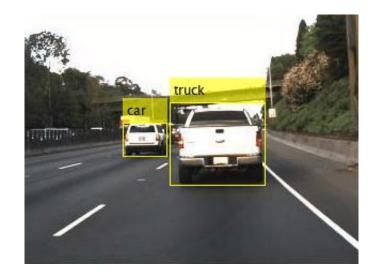

Object Detection Using YOLO V4
Computer Vision Toolbox, Image
Processing Toolbox

R2022a

## Lidar Odometry and Mapping (LOAM)

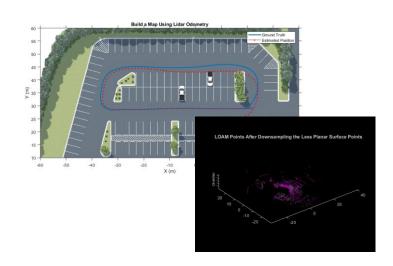

Build a Map with LOAM using
Unreal Engine
Automated Driving Toolbox,
Lidar Toolbox

R2022a

#### Visual SLAM

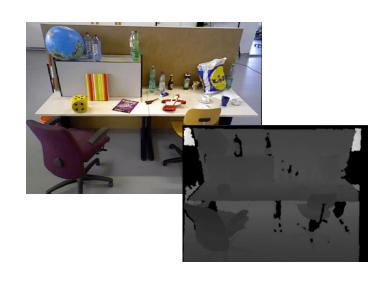

Build a Map with an RGB-D

Camera

Computer Vision Toolbox

R2022a

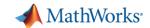

## **Develop Automated Driving Applications**

with MATLAB, Simulink, & RoadRunner

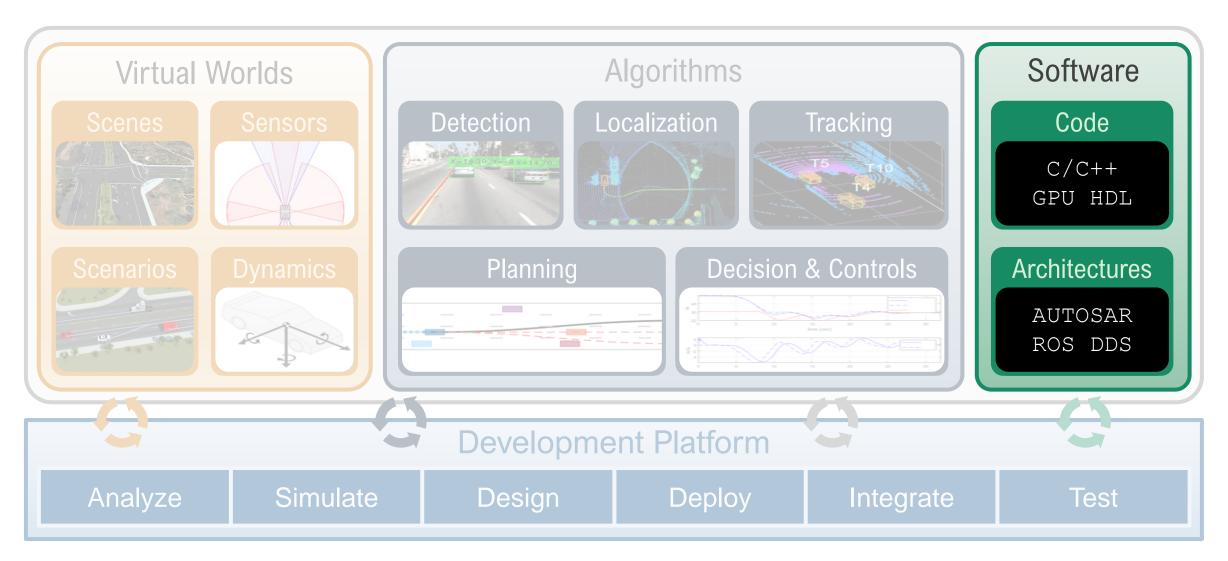

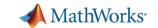

### Develop software applications for automated driving

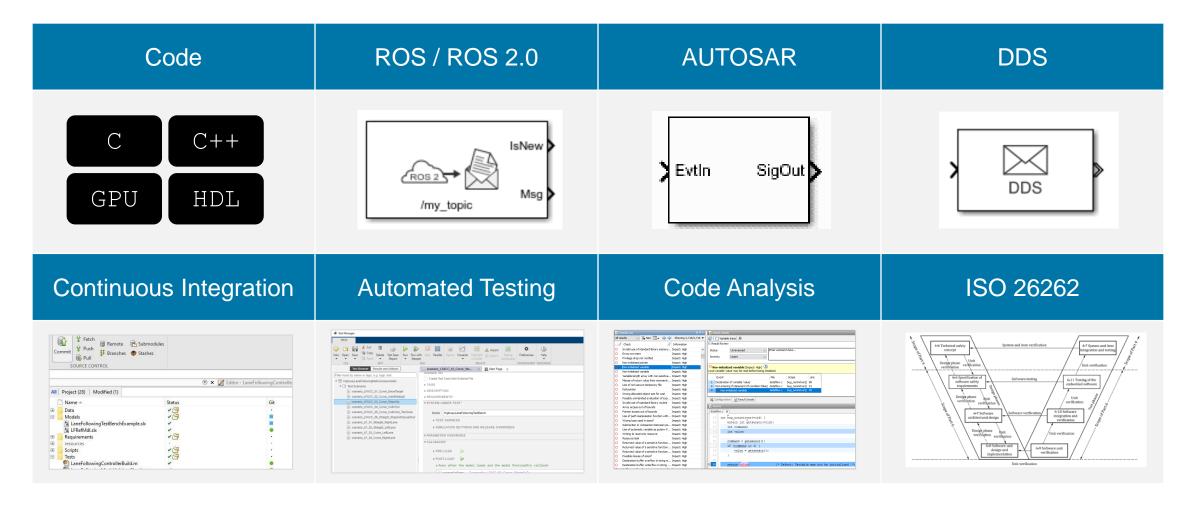

Commonly used tools: MATLAB Coder, Embedded Coder, GPU Coder, HDL Coder, ROS Toolbox, AUTOSAR Blockset, DDS Blockset,

Simulink Test, Simulink Coverage, Polyspace, IEC Certification Kit,

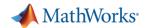

#### Learn about new examples for developing software applications

#### Sensor Fusion PIL Example

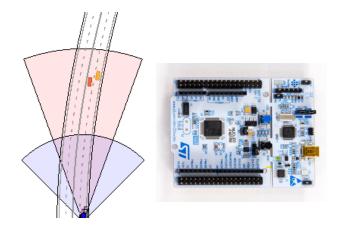

<u>PIL Verification of JPDA Tracker</u> Sensor Fusion and Tracking Toolbox

R2022a

## Real-Time Hardware Examples

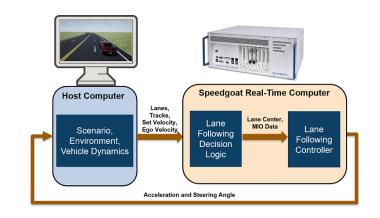

Automate Real-Time Testing for
Highway Lane Following Controller
Automated Driving Toolbox,
Simulink Real-Time

R2022a

## SOA C++ Code Generation Example

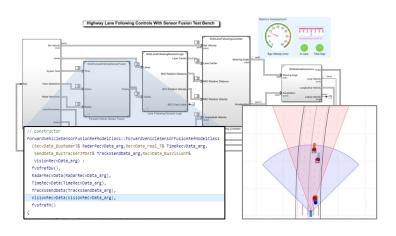

Generate C++ code for Message Interfaces in Lane Following Controls & Sensor Fusion ROS Toolbox, AUTOSAR Blockset, DDS Blockset

R2021b

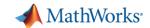

### **Develop Automated Driving Applications**

with MATLAB, Simulink, & RoadRunner

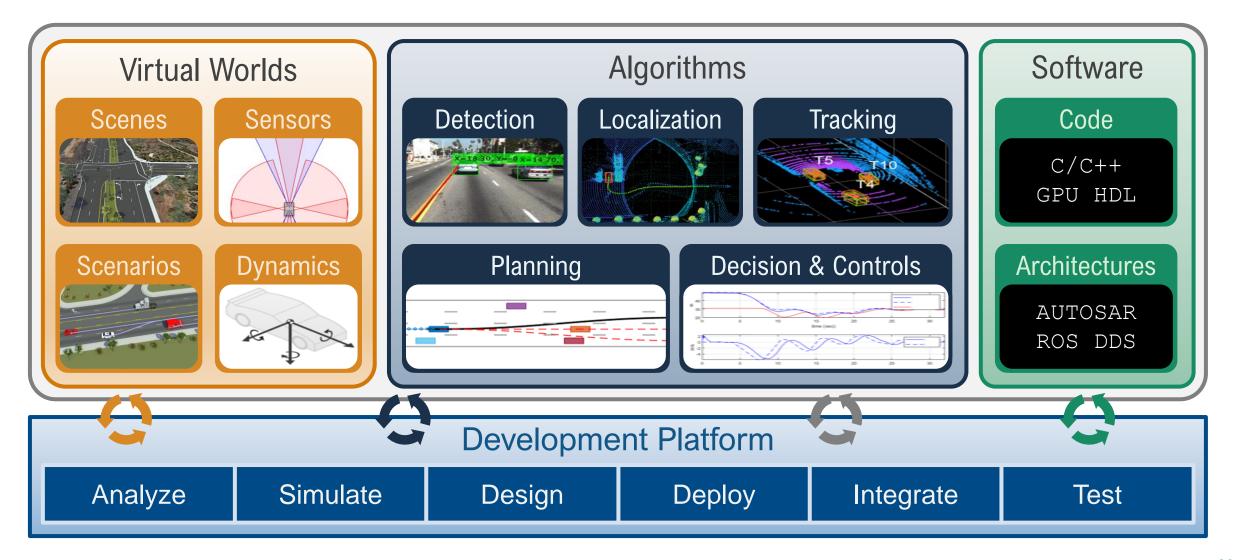

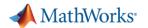

### Partner with MathWorks to adopt algorithm development workflows

#### Porsche develops scenes

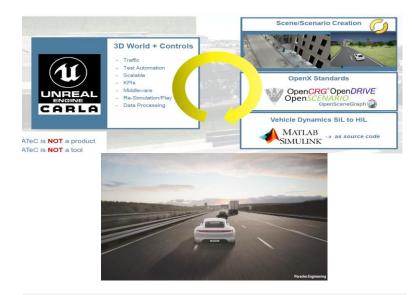

Porsche Engineering builds ADAS/AD software testing and validation environment

MathWorks Automotive Conference 2021

## ZF develops automated parking

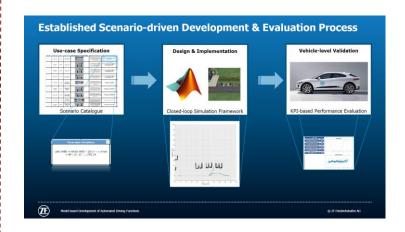

ZF accelerates automated parking development through early concept tradeoff in simulation

MathWorks Automotive Conference 2021

## TuSimple develops autonomous controls

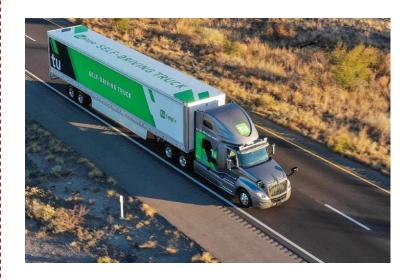

TuSimple develops brake-by-wire system for autonomous truck with Model-Based-Design

MathWorks Automotive Conference 2021

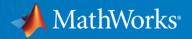

## Thanks

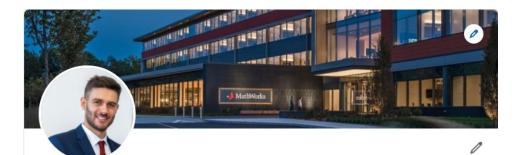

Marco Rossi in

Education Customer Success Engineer @MathWorks | PhD in Mechanical Engineering @TU Dresden | MSc in Aeronautical Engineering @Sapienza

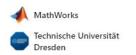

#### **Contacts:**

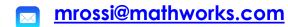

Linked in linkedin.com/in/marcorossi90